## CAMERA IP WANSVIEW

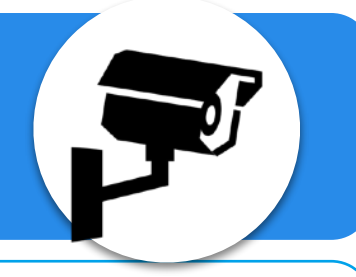

## **Comment accéder à l'interface administrateur ?**

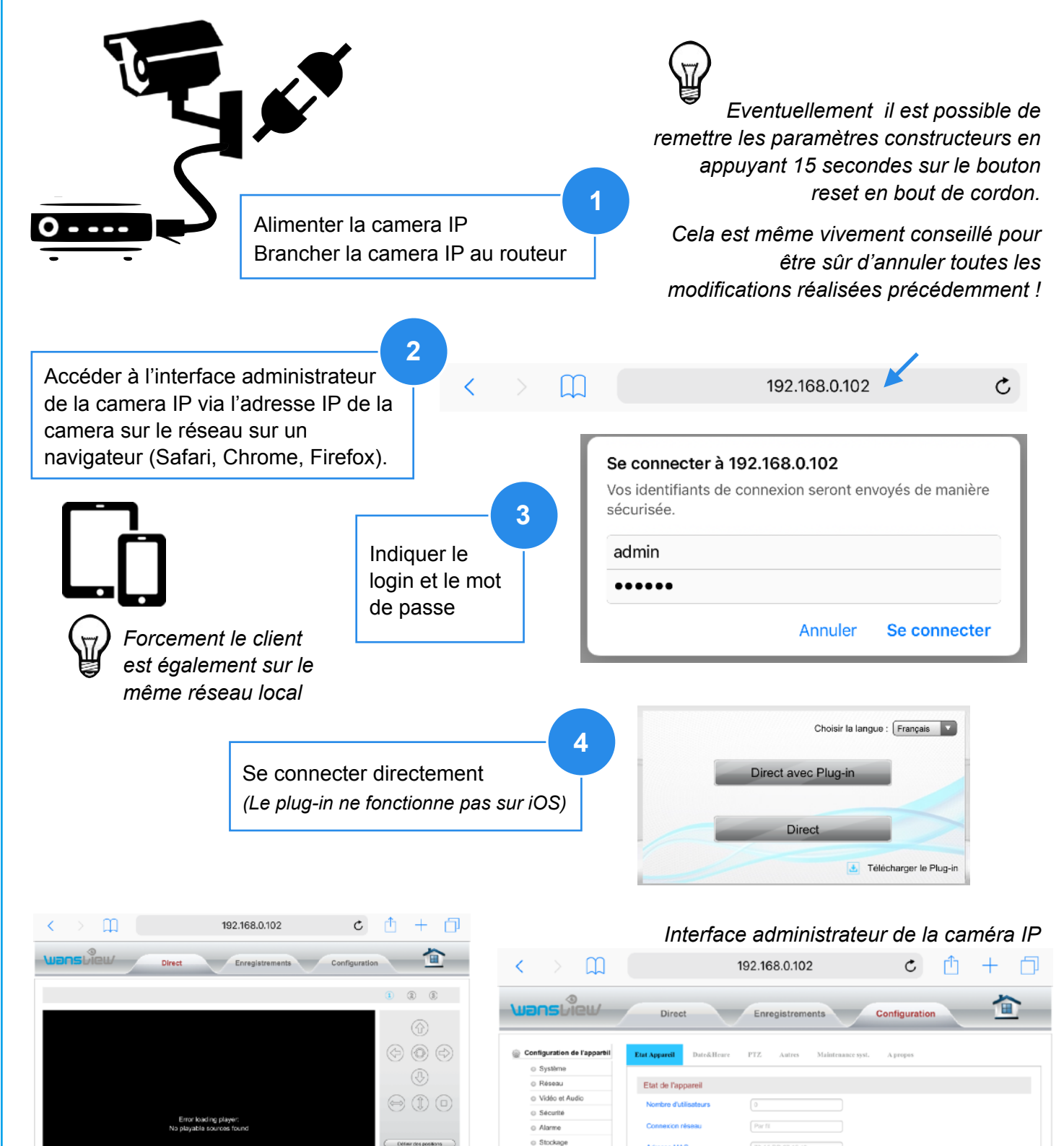

Utilisaryon positions

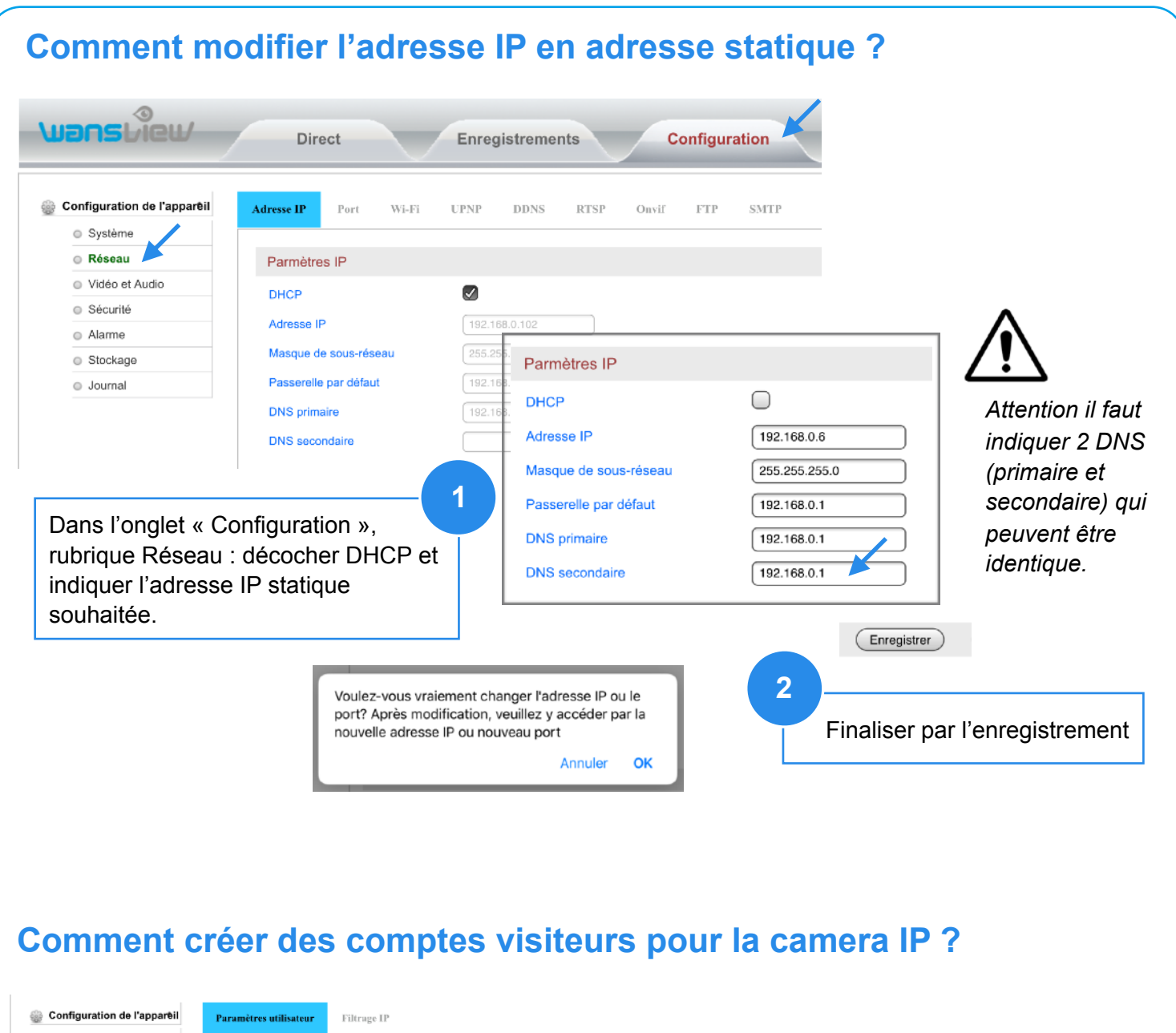

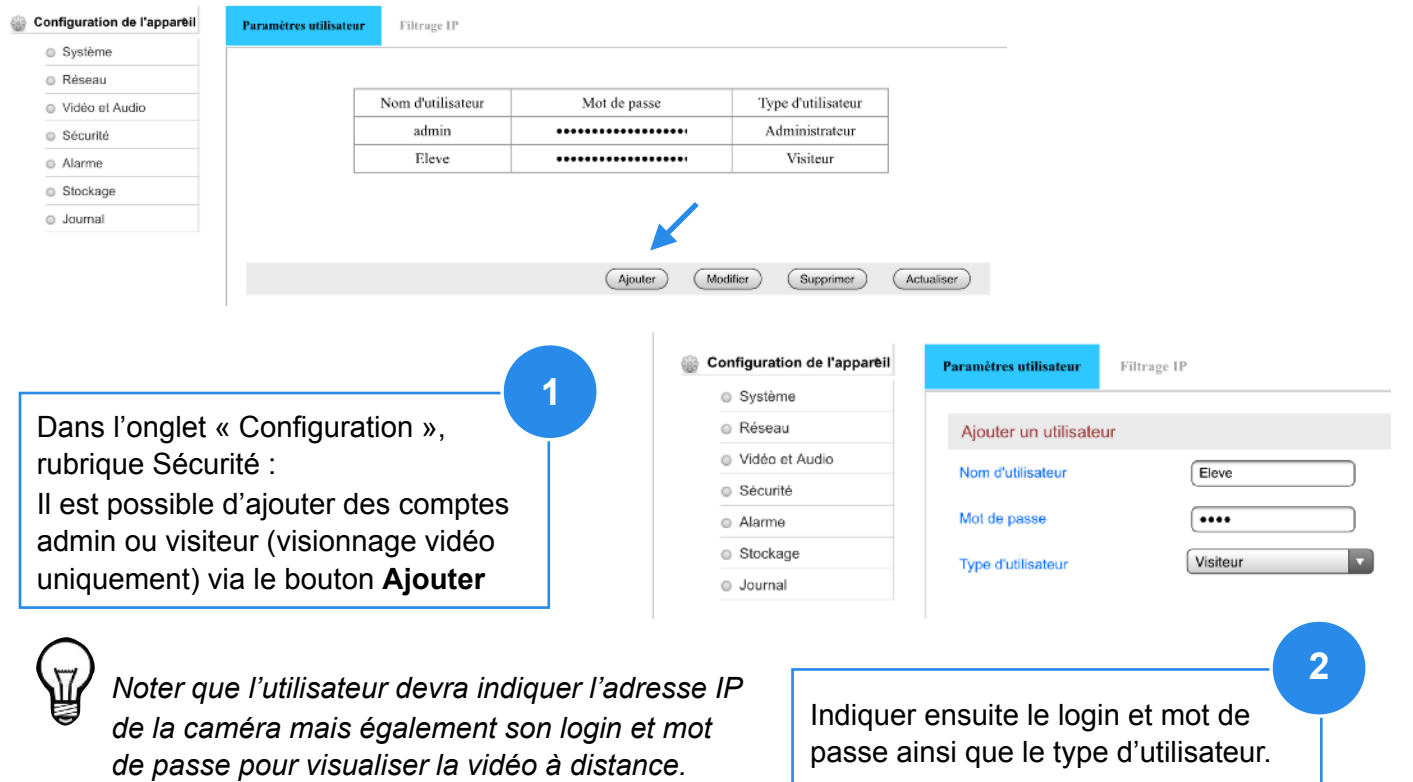